## SAP ABAP table INRIV {Number range interval structure, transfer for function mod.}

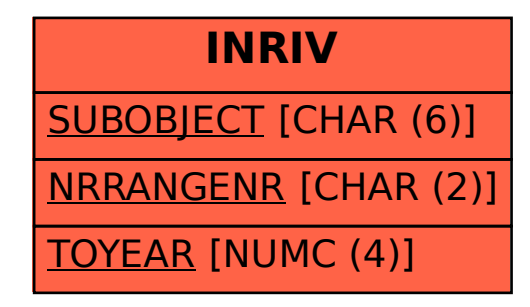